# NAG Library Function Document

# nag ml mixed regsn (g02jbc)

#### <span id="page-0-0"></span>1 Purpose

nag ml mixed regsn (g02jbc) fits a linear mixed effects regression model using maximum likelihood (ML).

### 2 Specification

```
#include <nag.h>
#include <nagg02.h>
```

```
void nag_ml_mixed_regsn (Integer n, Integer ncol, const double dat[],
     Integer tddat, const Integer levels[], Integer yvid, Integer cwid,
    Integer nfv, const Integer fvid[], Integer fint, Integer nrv,
     const Integer rvid[], Integer nvpr, const Integer vpr[], Integer rint,
     Integer svid, double gamma[], Integer *nff, Integer *nrf, Integer *df,
     double *ml, Integer lb, double b[], double se[], Integer maxit,
    double tol, Integer *warn, NagError *fail)
```
### 3 Description

nag ml mixed regsn (g02jbc) fits a model of the form:

$$
y = X\beta + Z\nu + \epsilon
$$

where

 $y$  is a vector of  $n$  observations on the dependent variable,

X is a known  $n$  by  $p$  design matrix for the fixed independent variables,

 $\beta$  is a vector of length p of unknown fixed effects,

 $Z$  is a known  $n$  by  $q$  design matrix for the random independent variables,

 $\nu$  is a vector of length q of unknown *random effects*;

and

 $\epsilon$  is a vector of length n of unknown random errors.

Both  $\nu$  and  $\epsilon$  are assumed to have a Gaussian distribution with expectation zero and

$$
\text{Var}\bigg[\begin{array}{c} \nu \\ \epsilon \end{array}\bigg] = \bigg[\begin{array}{cc} G & 0 \\ 0 & R \end{array}\bigg]
$$

where  $R = \sigma_R^2 I$ , I is the  $n \times n$  identity matrix and G is a diagonal matrix. It is assumed that the random variables, Z, can be subdivided into  $g \le q$  groups with each group being identically distributed with expectations zero and variance  $\sigma_i^2$ . The diagonal elements of matrix G therefore take one of the values  $\{\sigma_i^2 : i = 1, 2, \ldots, g\}$ , depending on which group the associated random variable belongs to.

The model therefore contains three sets of unknowns, the fixed effects,  $\beta$ , the random effects  $\nu$  and a vector of  $g + 1$  variance components,  $\gamma$ , where  $\gamma = \left\{\sigma_1^2, \sigma_2^2, \dots, \sigma_{g-1}^2, \sigma_g^2, \sigma_R^2\right\}$ . Rather than working directly with  $\gamma$ , nag\_ml\_mixed\_regsn (g02jbc) uses an iterative process to estimate  $\gamma^* = \left\{ \frac{\sigma_1^2}{\sigma_R^2}, \frac{\sigma_2^2}{\sigma_R^2}, \dots, \frac{\sigma_{g-1}^2}{\sigma_R^2}, \frac{\sigma_g^2}{\sigma_R^2}, \frac{\sigma_g^2}{\sigma_R^2}, 1 \right\}$ . Due to the iterative nature of the estimation a set of initial values,  $\gamma_0$ , for  $\gamma^*$  is required. nag\_ml\_mixed\_regsn (g02jbc) allows these initial values either to be supplied by you or calculated from the data using the minimum variance quadratic unbiased estimators (MIVQUE0) suggested by [Rao \(1972\).](#page-1-0)

<span id="page-1-0"></span>nag ml mixed regsn (g02jbc) fits the model using a quasi-Newton algorithm to maximize the loglikelihood function:

$$
-2l_R = \log(|V|) + (n)\log(r'V^{-1}r) + \log(2\pi/n)
$$

where

$$
V = ZGZ' + R
$$
,  $r = y - Xb$  and  $b = (X'V^{-1}X)^{-1}X'V^{-1}y$ .

Once the final estimates for  $\gamma^*$  have been obtained, the value of  $\sigma_R^2$  is given by:

$$
\sigma_R^2 = (r'V^{-1}r)/(n-p).
$$

Case weights,  $W_c$ , can be incorporated into the model by replacing  $X'X$  and  $Z'Z$  with  $X'W_cX$  and  $Z'W_cZ$  respectively, for a diagonal weight matrix  $W_c$ .

The log-likelihood,  $l_R$ , is calculated using the sweep algorithm detailed in Wolfinger *et al.* (1994).

#### 4 References

Goodnight J H (1979) A tutorial on the SWEEP operator *The American Statistician* 33(3) 149–158

Harville D A (1977) Maximum likelihood approaches to variance component estimation and to related problems JASA 72 320–340

Rao C R (1972) Estimation of variance and covariance components in a linear model J. Am. Stat. Assoc. 67 112–115

Stroup W W (1989) Predictable functions and prediction space in the mixed model procedure Applications of Mixed Models in Agriculture and Related Disciplines Southern Cooperative Series Bulletin No. 343 39–48

Wolfinger R, Tobias R and Sall J (1994) Computing Gaussian likelihoods and their derivatives for general linear mixed models SIAM Sci. Statist. Comput. 15 1294–1310

#### 5 Arguments

1: **n** – Integer *Input* 

On entry: n, the number of observations.

Constraint:  $n \geq 1$ .

2: ncol – Integer Input

On entry: the number of columns in the data matrix, DAT.

Constraint:  $\mathbf{ncol} > 1$ .

3:  $dat[n \times tdata]$  – const double *Input* 

Note: where  $\mathbf{DAT}(i, j)$  appears in this document, it refers to the array element  $\textbf{dat}[(i-1)\times \textbf{tddat} + j - 1].$  $\textbf{dat}[(i-1)\times \textbf{tddat} + j - 1].$  $\textbf{dat}[(i-1)\times \textbf{tddat} + j - 1].$ 

On entry: array containing all of the data. For the ith observation:

 $\mathbf{DAT}(i, \mathbf{yvid})$  holds the dependent variable, y;

if [cwid](#page-2-0)  $\neq 0$ , DAT $(i,$  cwid) holds the case weights;

if [svid](#page-3-0)  $\neq 0$ , DAT $(i, \text{svid})$  holds the subject variable.

The remaining columns hold the values of the independent variables.

Constraints:

if [cwid](#page-2-0)  $\neq 0$ , DAT $(i,$  cwid)  $> 0.0$ ; if [levels](#page-2-0) $[j-1] \neq 1, 1 \leq \mathbf{DAT}(i, j) \leq \mathbf{levels}[j-1].$ 

On entry: the column of **[DAT](#page-1-0)** holding the dependent,  $y$ , variable. Constraint:  $1 \le$  yvid  $\le$  [ncol](#page-1-0). 7: cwid – Integer Input On entry: the column of [DAT](#page-1-0) holding the case weights. If cwid  $= 0$ , no weights are used. Constraint:  $0 \le$  cwid  $\le$  [ncol](#page-1-0). 8: **nfv** – Integer *Input* Constraint:  $0 \leq nfv < \text{ncol.}$  $0 \leq nfv < \text{ncol.}$  $0 \leq nfv < \text{ncol.}$ 9: **fvid** $[\textbf{n}$ fv $]$  – const Integer *Input* fivid $[i - 1]$  holding the column number corresponding to the *i*th fixed variable. Constraint:  $1 \leq \text{fvid}[i-1] \leq \text{ncol}, \text{ for } i = 1, 2, \ldots, \text{nfv}.$  $1 \leq \text{fvid}[i-1] \leq \text{ncol}, \text{ for } i = 1, 2, \ldots, \text{nfv}.$  $1 \leq \text{fvid}[i-1] \leq \text{ncol}, \text{ for } i = 1, 2, \ldots, \text{nfv}.$ 10:  $\mathbf{f} \mathbf{int}$  – Integer Input On entry: flag indicating whether a fixed intercept is included (fint  $= 1$ ). Constraint:  $\text{fint} = 0 \text{ or } 1.$ 

 $11:$  nrv – Integer  $Input$ 

On entry: the number of independent variables in the model which are to be treated as being random.

Constraints:

 $0 \leq nrv \leq ncol$  $0 \leq nrv \leq ncol$ ;  $nrv + rint > 0.$  $nrv + rint > 0.$  $nrv + rint > 0.$ 

12:  $\mathbf{rvid}[\mathbf{nrv}] - \mathbf{const}$  Integer Integer

On entry: the columns of the data matrix  $\bf{DAT}$  $\bf{DAT}$  $\bf{DAT}$  holding the random independent variables with rvid $[i - 1]$  holding the column number corresponding to the *i*th random variable.

Constraint:  $1 \leq \text{rvid}[i-1] \leq \text{ncol}, \text{ for } i = 1, 2, \ldots, \text{nrv}.$  $1 \leq \text{rvid}[i-1] \leq \text{ncol}, \text{ for } i = 1, 2, \ldots, \text{nrv}.$  $1 \leq \text{rvid}[i-1] \leq \text{ncol}, \text{ for } i = 1, 2, \ldots, \text{nrv}.$ 

<span id="page-2-0"></span>4: **tddat** – Integer *Input* 

On entry: the stride separating matrix column elements in the array [dat](#page-1-0).

Constraint: **tddat**  $\ge$  [ncol](#page-1-0).

 $5:$  levels  $[ncol]$  $[ncol]$  $[ncol]$  – const Integer Input

On entry: levels $[i - 1]$  contains the number of levels associated with the *i*th variable of the data matrix [DAT](#page-1-0). If this variable is continuous or binary (i.e., only takes the values zero or one) then levels $[i - 1]$  should be 1; if the variable is discrete then levels $[i - 1]$  is the number of levels associated with it and  $\mathbf{DAT}(i,i)$  $\mathbf{DAT}(i,i)$  $\mathbf{DAT}(i,i)$  is assumed to take the values 1 to levels $[i-1]$ , for  $j = 1, 2, \ldots, n$  $j = 1, 2, \ldots, n$ .

6: yvid – Integer Input

Constraint: levels $[i - 1] \ge 1$ , for  $i = 1, 2, \ldots$ , [ncol](#page-1-0).

- 
- 

On entry: the number of independent variables in the model which are to be treated as being fixed.

On entry: the columns of the data matrix  $\bf{DAT}$  $\bf{DAT}$  $\bf{DAT}$  holding the fixed independent variables with

- 
- 

If gamma $[0] = -1.0$ , the remaining elements of gamma are ignored and the initial values for the variance components are estimated from the data using MIVQUE0.

On exit: **gamma**[i – 1], for  $i = 1, 2, ..., g$ , holds the final estimate of  $\sigma_i^2$  and **gamma**[g] holds the

Constraint: gamma $[0] = -1.0$  or gamma $[i - 1] \ge 0.0$ , for  $i = 1, 2, ..., g$ .

18: **nff** – Integer \* Output

On exit: the number of fixed effects estimated (i.e., the number of columns,  $p$ , in the design matrix  $X$ ).

19: nrf – Integer \* Output

On exit: the number of random effects estimated (i.e., the number of columns,  $q$ , in the design matrix  $Z$ ).

20: **df** – Integer \* Output

On exit: the degrees of freedom.

g02jbc.4 Mark 25

estimated  $-2$ ,  $(g - 1)$ , else nvpr = g. If  $nrv = 0$  $nrv = 0$ , nvpr is not referenced.

On entry: if  $\text{rint} = 1$  and  $\text{svid} \neq 0$ ,  $\text{nypr}$  is the number of variance components being

<span id="page-3-0"></span>13: **nvpr** – Integer *Input* 

Constraint: if  $nrv \neq 0, 1 \leq nvr \leq nrv$  $nrv \neq 0, 1 \leq nvr \leq nrv$ .

14:  $vpr[nrv]$  $vpr[nrv]$  $vpr[nrv]$  – const Integer  $Input$ 

On entry:  $vpr[i-1]$  holds a flag indicating the variance of the *i*th random variable. The variance of the *i*th random variable is  $\sigma_j^2$ , where  $j = \text{vpr}[i-1] + 1$  if  $\text{rint} = 1$  and  $\text{svid} \neq 0$  and  $j = vpr[i - 1]$  otherwise. Random variables with the same value of j are assumed to be taken from the same distribution.

Constraint:  $1 \leq \text{vpr}[i-1] \leq \text{nvpr},$  for  $i = 1, 2, \ldots, \text{nrv}.$  $i = 1, 2, \ldots, \text{nrv}.$  $i = 1, 2, \ldots, \text{nrv}.$ 

15: **rint** – Integer *Input* 

On entry: flag indicating whether a random intercept is included (rint  $= 1$ ).

If svid  $= 0$ , rint is not referenced.

Constraint:  $\text{rint} = 0 \text{ or } 1$ .

16: **svid** – Integer *Input* 

On entry: the column of [DAT](#page-1-0) holding the subject variable.

If  $svid = 0$ , no subject variable is used.

Specifying a subject variable is equivalent to specifying the interaction between that variable and all of the random-effects. Letting the notation  $Z_1 \times Z_S$  denote the interaction between variables  $Z_1$ and  $Z_S$ , fitting a model with **rint** = 0, random-effects  $Z_1 + Z_2$  and subject variable  $Z_S$  is equivalent to fitting a model with random-effects  $Z_1 \times Z_s + Z_2 \times Z_s$  and no subject variable. If **rint** = 1 the model is equivalent to fitting  $Z_S + Z_1 \times Z_S + Z_2 \times Z_S$  and no subject variable.

Constraint:  $0 \le$  svid  $\le$  [ncol](#page-1-0).

17: gamma $[nvpr + 2]$  – double Input/Output

On entry: holds the initial values of the variance components,  $\gamma_0$ , with gamma $[i - 1]$  the initial value for  $\sigma_i^2/\sigma_R^2$ , for  $i = 1, 2, ..., g$ . If  $\text{rint} = 1$  and  $\text{svid} \neq 0$ ,  $g = \text{nvpr} + 1$ , else  $g = \text{nvpr}$ .

final estimate for  $\sigma_R^2$ .

#### <span id="page-4-0"></span>21: **ml** – double \* Output

On exit:  $-2l_R(\hat{\gamma})$  where  $l_R$  is the log of the maximum likelihood calculated at  $\hat{\gamma}$ , the estimated variance components returned in [gamma](#page-3-0).

22: lb – Integer Input

On entry: the size of the array b.

Constraint:

**20.13.1** 
$$
\mathbf{1} \mathbf{b} \geq \mathbf{f} \mathbf{in} \mathbf{t} + \sum_{i=1}^{\mathbf{nfv}} \max(\mathbf{levels}[\mathbf{fvid}[i-1]-1]-1,1) + L_S \times \left(\mathbf{rint} + \sum_{i=1}^{\mathbf{nrv}} \mathbf{levels}[\mathbf{rvid}[i-1]-1]\right)
$$
\nwhere  $L_S = \mathbf{levels}[\mathbf{svid} - 1]$  if  $\mathbf{svid} \neq 0$  and 1 otherwise.

 $23:$  b $|1\mathbf{b}|$  – double  $Output$ 

On exit: the parameter estimates,  $(\beta, \nu)$ , with the first **[nff](#page-3-0)** elements of **b** containing the fixed effect parameter estimates,  $\beta$  and the next **[nrf](#page-3-0)** elements of **b** containing the random effect parameter estimates,  $\nu$ .

#### Fixed effects

If [fint](#page-2-0) = 1,  $\mathbf{b}[0]$  contains the estimate of the fixed intercept. Let  $L_i$  denote the number of levels associated with the *i*th fixed variable, that is  $L_i = \text{levels}[$  $L_i = \text{levels}[$  $L_i = \text{levels}[$ [fvid](#page-2-0) $[i - 1] - 1]$ . Define

if [fint](#page-2-0) = 1,  $F_1 = 2$  else if fint = 0,  $F_1 = 1$ ;

 $F_{i+1} = F_i + \max(L_i - 1, 1), i \ge 1.$ 

Then for  $i = 1, 2, \ldots$ , [nfv](#page-2-0):

if  $L_i > 1$ ,  $\mathbf{b}[F_i + j - 3]$  contains the parameter estimate for the jth level of the *i*th fixed variable, for  $j = 2, 3, \ldots, L_i$ ;

if  $L_i \leq 1$ ,  $\mathbf{b}[F_i - 1]$  contains the parameter estimate for the *i*th fixed variable.

#### Random effects

Redefining  $L_i$  to denote the number of levels associated with the *i*th random variable, that is  $L_i = \text{levels}[\text{rvid}[i - 1] - 1]$  $L_i = \text{levels}[\text{rvid}[i - 1] - 1]$  $L_i = \text{levels}[\text{rvid}[i - 1] - 1]$  $L_i = \text{levels}[\text{rvid}[i - 1] - 1]$  $L_i = \text{levels}[\text{rvid}[i - 1] - 1]$ . Define

if [rint](#page-3-0) = 1,  $R_1 = 2$  else if rint = 0,  $R_1 = 1$ ;  $R_{i+1} = R_i + L_i, i \geq 1.$ 

Then for  $i = 1, 2, \ldots$ , [nrv](#page-2-0):

if [svid](#page-3-0)  $= 0$ ,

if  $L_i > 1$ ,  $\mathbf{b}[\textbf{nff} + R_i + j - 2]$  $\mathbf{b}[\textbf{nff} + R_i + j - 2]$  $\mathbf{b}[\textbf{nff} + R_i + j - 2]$  contains the parameter estimate for the jth level of the *i*th random variable, for  $j = 1, 2, \ldots, L_i$ ;

if  $L_i \leq 1$ ,  $\mathbf{b}[\textbf{nff} + R_i - 1]$  $\mathbf{b}[\textbf{nff} + R_i - 1]$  $\mathbf{b}[\textbf{nff} + R_i - 1]$  contains the parameter estimate for the *i*th random variable;

if [svid](#page-3-0)  $\neq 0$ ,

let  $L<sub>S</sub>$  denote the number of levels associated with the subject variable, that is  $L_S =$  [levels](#page-2-0)[[svid](#page-3-0)  $-1$ ];

if  $L_i > 1$ ,  $\mathbf{b}$ [[nff](#page-3-0) +  $(s-1)L_s + R_i + j - 2$ ] contains the parameter estimate for the interaction between the sth level of the subject variable and the jth level of the ith random variable, for  $s = 1, 2, \ldots, L_s$  and  $j = 1, 2, \ldots, L_i$ ;

if  $L_i \leq 1$ ,  $\mathbf{b}[\textbf{nff} + (s-1)L_s + R_i - 1]$  $\mathbf{b}[\textbf{nff} + (s-1)L_s + R_i - 1]$  $\mathbf{b}[\textbf{nff} + (s-1)L_s + R_i - 1]$  contains the parameter estimate for the interaction between the sth level of the subject variable and the ith random variable, for  $s = 1, 2, \ldots, L_s$ ;

if  $\text{rint} = 1$  $\text{rint} = 1$  $\text{rint} = 1$ ,  $\text{b}[n\text{ff}]$  contains the estimate of the random intercept.

<span id="page-5-0"></span> $24:$  se $[lb]$  $[lb]$  $[lb]$  – double *Output* 

On exit: the standard errors of the parameter estimates given in **[b](#page-4-0)**.

25: maxit – Integer Input

On entry: the maximum number of iterations.

If **maxit**  $\leq 0$ , the default value of 100 is used.

If **maxit** = 0, the parameter estimates  $(\beta, \nu)$  and corresponding standard errors are calculated based on the value of  $\gamma_0$  $\gamma_0$  $\gamma_0$  supplied in **gamma**.

26: **tol** – double *Input* 

On entry: the tolerance used to assess convergence.

If tol  $\leq 0.0$ , the default value of  $\epsilon^{0.7}$  is used, where  $\epsilon$  is the *machine precision*.

27: warn – Integer \* Output

On exit: is set to 1 if a variance component was estimated to be a negative value during the fitting process. Otherwise warn is set to 0.

If warn  $= 1$ , the negative estimate is set to zero and the estimation process allowed to continue.

#### 28: **fail** – NagError \* Input/Output

The NAG error argument (see Section 3.6 in the Essential Introduction).

#### 6 Error Indicators and Warnings

#### NE\_ALLOC\_FAIL

Dynamic memory allocation failed. See Section 3.2.1.2 in the Essential Introduction for further information.

#### NE\_BAD\_PARAM

On entry, argument  $\langle value \rangle$  had an illegal value.

On entry, invalid data: categorical variable with value greater than that specified in [levels](#page-2-0).

#### NE\_CONV

Routine failed to converge in **maxit** iterations: **maxit** =  $\langle value \rangle$ .

#### NE\_FAIL\_TOL

Routine failed to converge to specified tolerance:  $\text{tol} = \langle value \rangle$ .

#### NE\_INT

On entry,  $\text{fint} = \langle value \rangle$  $\text{fint} = \langle value \rangle$  $\text{fint} = \langle value \rangle$ . Constraint:  $\text{fint} = 0$  $\text{fint} = 0$  $\text{fint} = 0$  or 1. On entry, **[lb](#page-4-0)** too small: **lb** =  $\langle value \rangle$ . On entry, [levels](#page-2-0)  $[I] < 1$ , for at least one I. O[n](#page-1-0) entry,  $n < 1$  (nonzero weighted observations):  $n = \langle value \rangle$ . O[n](#page-1-0) entry,  $\mathbf{n} = \langle value \rangle$ . Co[n](#page-1-0)straint:  $\mathbf{n} > 1$ . On entry,  $\text{ncol} = \langle value \rangle$  $\text{ncol} = \langle value \rangle$  $\text{ncol} = \langle value \rangle$ . Constraint:  $1 \leq \text{fvid}[i] \leq \text{ncol},$  $1 \leq \text{fvid}[i] \leq \text{ncol},$  $1 \leq \text{fvid}[i] \leq \text{ncol},$  $1 \leq \text{fvid}[i] \leq \text{ncol},$  $1 \leq \text{fvid}[i] \leq \text{ncol},$  for all i.

On entry,  $\text{ncol} = \langle value \rangle$  $\text{ncol} = \langle value \rangle$  $\text{ncol} = \langle value \rangle$ . Constraint:  $1 \leq \text{rvid}[i] \leq \text{ncol}$  $1 \leq \text{rvid}[i] \leq \text{ncol}$  $1 \leq \text{rvid}[i] \leq \text{ncol}$  $1 \leq \text{rvid}[i] \leq \text{ncol}$  $1 \leq \text{rvid}[i] \leq \text{ncol}$ , for all *i*.

On entry,  $\text{ncol} = \langle value \rangle$  $\text{ncol} = \langle value \rangle$  $\text{ncol} = \langle value \rangle$ . Constraint:  $\mathbf{ncol} \geq 1$  $\mathbf{ncol} \geq 1$  $\mathbf{ncol} \geq 1$ .

On entry,  $\mathbf{n} \mathbf{v} \mathbf{p} \mathbf{r} = \langle \mathit{value} \rangle$ . Constraint:  $1 \leq \mathbf{vpr}[i] \leq \mathbf{nvpr}$  $1 \leq \mathbf{vpr}[i] \leq \mathbf{nvpr}$  $1 \leq \mathbf{vpr}[i] \leq \mathbf{nvpr}$  $1 \leq \mathbf{vpr}[i] \leq \mathbf{nvpr}$  $1 \leq \mathbf{vpr}[i] \leq \mathbf{nvpr}$ , for all *i*.

On entry,  $\text{rint} = \langle value \rangle$  $\text{rint} = \langle value \rangle$  $\text{rint} = \langle value \rangle$ . Constraint:  $\text{rint} = 0 \text{ or } 1$  $\text{rint} = 0 \text{ or } 1$  $\text{rint} = 0 \text{ or } 1$ .

#### NE\_INT\_2

On entry, **[cwid](#page-2-0)** =  $\langle value \rangle$  and **[ncol](#page-1-0)** =  $\langle value \rangle$ . Constraint:  $0 \le$  [cwid](#page-2-0)  $\le$  [ncol](#page-1-0) and any supplied weights must be  $\ge$  0.0.

On entry,  $nfv = \langle value \rangle$  $nfv = \langle value \rangle$  and  $ncol = \langle value \rangle$  $ncol = \langle value \rangle$ . Constraint:  $0 < \mathbf{nfv} < \mathbf{ncol}$  $0 < \mathbf{nfv} < \mathbf{ncol}$  $0 < \mathbf{nfv} < \mathbf{ncol}$  $0 < \mathbf{nfv} < \mathbf{ncol}$  $0 < \mathbf{nfv} < \mathbf{ncol}$ .

On entry,  $nrv = \langle value \rangle$  $nrv = \langle value \rangle$  and  $ncol = \langle value \rangle$  $ncol = \langle value \rangle$ . Constraint:  $0 \leq nrv <$  $0 \leq nrv <$  $0 \leq nrv <$  [ncol](#page-1-0) and  $nrv + rint > 0$  $nrv + rint > 0$  $nrv + rint > 0$ .

On entry,  $\mathbf{nvpr} = \langle value \rangle$  $\mathbf{nvpr} = \langle value \rangle$  $\mathbf{nvpr} = \langle value \rangle$  and  $\mathbf{nrv} = \langle value \rangle$  $\mathbf{nrv} = \langle value \rangle$  $\mathbf{nrv} = \langle value \rangle$ . Constraint:  $0 \leq n$ vpr  $\leq n$ rv and ([nrv](#page-2-0)  $\leq 0$  or [nvpr](#page-3-0)  $\geq 1$ ).

On entry, [svid](#page-3-0) =  $\langle value \rangle$  and [ncol](#page-1-0) =  $\langle value \rangle$ . Constraint:  $0 \le$  [svid](#page-3-0)  $\le$  [ncol](#page-1-0).

On entry, **[tddat](#page-2-0)** =  $\langle value \rangle$  and **[ncol](#page-1-0)** =  $\langle value \rangle$ . Constraint:  $tddat \geq ncol.$  $tddat \geq ncol.$  $tddat \geq ncol.$  $tddat \geq ncol.$ 

On entry,  $yvid = \langle value \rangle$  $yvid = \langle value \rangle$  and  $ncol = \langle value \rangle$  $ncol = \langle value \rangle$ . Constraint:  $1 \le$  [yvid](#page-2-0)  $\le$  [ncol](#page-1-0).

#### NE\_INTERNAL\_ERROR

An internal error has occurred in this function. Check the function call and any array sizes. If the call is correct then please contact NAG for assistance.

An unexpected error has been triggered by this function. Please contact NAG. See Section 3.6.6 in the Essential Introduction for further information.

#### NE\_NO\_LICENCE

Your licence key may have expired or may not have been installed correctly. See Section 3.6.5 in the Essential Introduction for further information.

#### NE\_REAL

On entry, [gamma](#page-3-0) $|I| < 0$ , for at least one I.

#### NE\_ZERO\_DOF\_ERROR

Degrees of freedom  $\langle 1: df = \langle value \rangle$  $\langle 1: df = \langle value \rangle$  $\langle 1: df = \langle value \rangle$ .

#### 7 Accuracy

The accuracy of the results can be adjusted through the use of the [tol](#page-5-0) argument.

### 8 Parallelism and Performance

nag ml mixed regsn (g02jbc) is threaded by NAG for parallel execution in multithreaded implementations of the NAG Library.

<span id="page-7-0"></span>nag ml mixed regsn (g02jbc) makes calls to BLAS and/or LAPACK routines, which may be threaded within the vendor library used by this implementation. Consult the documentation for the vendor library for further information.

Please consult the [X06 Chapter Introduction](#page-0-0) for information on how to control and interrogate the OpenMP environment used within this function. Please also consult the Users' Note for your implementation for any additional implementation-specific information.

# 9 Further Comments

Wherever possible any block structure present in the design matrix  $Z$  should be modelled through a subject variable, specified via [svid](#page-3-0), rather than being explicitly entered into [dat](#page-1-0).

nag\_ml\_mixed\_regsn (g02jbc) uses an iterative process to fit the specified model and for some problems this process may [fail](#page-5-0) to converge (see **fail.code**  $=$  [NE\\_CONV](#page-5-0) or [NE\\_FAIL\\_TOL](#page-5-0)). If the function fails to converge then the maximum number of iterations (see [maxit](#page-5-0)) or tolerance (see [tol](#page-5-0)) may require increasing; try a different starting estimate in [gamma](#page-3-0). Alternatively, the model can be fit using restricted maximum likelihood (see nag\_reml\_mixed\_regsn (g02jac)) or using the noniterative MIVQUE0.

To fit the model just using MIVOUE0, the first element of **[gamma](#page-3-0)** should be set to  $-1$  and **[maxit](#page-5-0)** should be set to zero.

Although the quasi-Newton algorithm used in nag ml mixed regsn (g02jbc) tends to require more iterations before converging compared to the Newton–Raphson algorithm recommended by [Wolfinger](#page-1-0) et al. [\(1994\),](#page-1-0) it does not require the second derivatives of the likelihood function to be calculated and consequentially takes significantly less time per iteration.

# 10 Example

The following dataset is taken from [Stroup \(1989\)](#page-1-0) and arises from a balanced split-plot design with the whole plots arranged in a randomized complete block-design.

In this example the full design matrix for the random independent variable,  $Z$ , is given by:

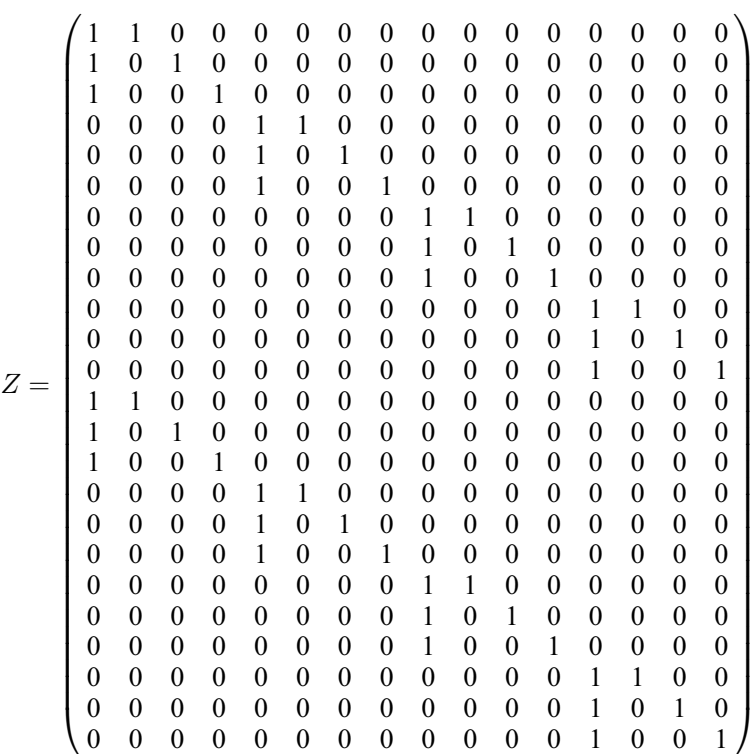

$$
= \begin{pmatrix} A & 0 & 0 & 0 \\ 0 & A & 0 & 0 \\ 0 & 0 & A & 0 \\ 0 & 0 & 0 & A \\ A & 0 & 0 & 0 \\ 0 & A & 0 & 0 \\ 0 & 0 & A & 0 \\ 0 & 0 & 0 & A \end{pmatrix}, \tag{1}
$$

where

$$
A = \begin{pmatrix} 1 & 1 & 0 & 0 \\ 1 & 0 & 1 & 0 \\ 1 & 0 & 0 & 1 \end{pmatrix}.
$$

The block structure evident in [\(1\)](#page-7-0) is modelled by specifying a four-level subject variable, taking the values  $\{1, 1, 1, 2, 2, 2, 3, 3, 3, 4, 4, 4, 1, 1, 1, 2, 2, 2, 3, 3, 3, 4, 4, 4\}$ . The first column of 1s is added to A by setting  $\text{rint} = 1$  $\text{rint} = 1$  $\text{rint} = 1$ . The remaining columns of A are specified by a three level factor, taking the values,  $\{1, 2, 3, 1, 2, 3, 1, \ldots\}.$ 

#### 10.1 Program Text

```
/* nag_ml_mixed_regsn (g02jbc) Example Program.
 *
 * Copyright 2014 Numerical Algorithms Group.
 *
 * Mark 8, 2004.
 */
#include <stdio.h>
#include <nag.h>
#include <nag_stdlib.h>
#include <nagg02.h>
int main(void)
{
  /* Scalars */
  double like, tol;
  Integer cwid, df, exit_status, fint, i, j, k, l, lb, maxit, n, ncol, nff,
           nfv;
  Integer nrf, nrv, nvpr, tddat, rint, svid, warnp, yvid, fnlevel, rnlevel;
  Integer lgamma, fl;
  /* Nag types */NagError fail;
  /* Arrays */
  double *\vec{b} = 0, *\vec{a} = 0, *\text{gamma} = 0, *\text{se} = 0;
  Integer *fvid = 0, *levels = 0, *rvid = 0, *vpr = 0;
#define DAT(I, J) dat[(I-1)*tddat + J - 1]
  exit status = 0:
  INIT_FAIL(fail);
  printf("nag_ml_mixed_regsn (g02jbc) Example Program Results\n\n");
  1b = 25;/* Skip heading in data file */
#ifdef _WIN32
  scanf_s("%*[^\n] ");
#else
 scanf("%*[^\n] ");
#endif
  /* Read in the problem size information */
#ifdef _WIN32
```

```
scanf s("%"NAG IFMT"%"NAG IFMT"%"NAG IFMT"%"NAG IFMT"%"NAG IFMT"%*[^\n] ",
         &n, &ncol, &nfv, &nrv, &nvpr);
#else
  scanf("%"NAG_IFMT"%"NAG_IFMT"%"NAG_IFMT"%"NAG_IFMT"%"NAG_IFMT"%*[^\n] ",
         &n, &ncol, &nfv, &nrv, &nvpr);
#endif
  /* Check problem size */
  if (n < 0 | n \text{ mod } 0 | n \text{ mod } 0) if (n < 0 | n \text{ mod } 0){
      printf(
               "Invalid problem size, at least one of n, ncol, nfv, "
               "nrv or nvpr is \langle 0 \ranglen");
      exit_status = 1;
      goto END;
    }
  /* Allocate memory first lot of memory */
  if (!(levels = NAG ALLOC(ncol, Integer)) ||!(fvid = NAG_ALLOC(nfv, Integer)) ||
      !(rvid = NAG_ALLOC(nrv, Integer)) ||
      !(vpr = NAG ALLOC(nrv, Integer))){
      printf("Allocation failure\n");
      exist\_status = -1;goto END;
    }
  /* Read in number of levels for each variable */
  for (i = 1; i \leq \text{ncol}; ++i){
#ifdef _WIN32
     scanf_s("%"NAG_IFMT"", &levels[i - 1]);
#else
      scanf("%"NAG_IFMT"", &levels[i - 1]);
#endif
    }
#ifdef _WIN32
 scanf_s("%*[^\n] ");
4e1se
 scanf("%*\lceil'\n] ");
#endif
  /* Read in model information */
#ifdef _WIN32
 scanf s("%"NAG_IFMT"", &yvid);
\pm 0.5scanf("%"NAG_IFMT"", &yvid);
#endif
 for (i = 1; i \leq mfv; ++i)\left\{ \right.#ifdef WIN32
     scanf_s("%"NAG_IFMT"", &fvid[i - 1]);
#else
      scanf("%"NAG_IFMT"", \deltafvid[i - 1]);
#endif
    }
  for (i = 1; i \leq mrv; i++){
#ifdef _WIN32
     scanf_s("%"NAG_IFMT"", &rvid[i - 1]);
4e<sup>1 se</sub></sup>
      scanf("%"NAG_IFMT"", &rvid[i - 1]);
#endif
    }
#ifdef _WIN32
  scanf_s("%"NAG_IFMT"%"NAG_IFMT"%"NAG_IFMT"%"NAG_IFMT"%*[^\n] ", &svid,
         &cwid, &fint, &rint);
#else
  scanf("%"NAG_IFMT"%"NAG_IFMT"%"NAG_IFMT"%"NAG_IFMT"%*[^\n] ", &svid,
         &cwid, &fint, &rint);
```
#endif

```
/* Read in the variance component flag */
 for (i = 1; i \leq nrv; ++i)
    {
#ifdef _WIN32
     scanf_s("%"NAG_IFMT"", &vpr[i - 1]);
4else
     scant("%"NAG_IFMT"", \&vpr[i - 1]);#endif
    }
#ifdef _WIN32
 scanf_s("%*[^\n] ");
#else
 scanf("%*[\hat{\ } \ranglen] ");
#endif
  /* If no subject specified, then ignore rint */if (svid == 0)
    {
     \text{rint} = 0:
    }
  /* Count the number of levels in the fixed parameters */for (i = 1, fnlevel = 0; i \leq nfv; ++i)
   {
     f1 = levels[fvid[i - 1] - 1] - 1;fnlevel += (fl \langle 1)?1:fl;
    }
 if (fint == 1)
    {
     fnlevel++;
    }
  /* Count the number of levels in the random parameters */
 for (i = 1, rnlevel = 0; i \leq nrv; ++i)
    {
     rnlevel += levels[rvid[i - 1] - 1];
    }
  if (rint)
    {
     rnlevel++;
    }
  /* Calculate the sizes of the output arrays */
 if (rint == 1){
     lgamma = nvpr + 2;}
 else
    {
     1gamma = nvpr + 1;
    }
 if (svid)
    {
      lb = fnlevel + levels[svid-1] * rnlevel;
    }
 else
    {
      lb = fnlevel + rnlevel;
    }
 tddat = ncol;/* Allocate remaining memory */
  if (! (dat = NAG_ALLOC(n*ncol, double)) ||
      !(gamma = NAG_ALLOC(lgamma, double)) ||
      ! (b = NAG_ALLOC(lb, double)) ||
      !(se = NAG_ALLOC(lb, double)))
    {
      printf("Allocation failure\n");
```

```
exit_status = -1;
      goto END;
    }
  /* Read in the Data matrix */
  for (i = 1; i \le n; ++i){
       for (j = 1; j \leq ncol; ++j){
#ifdef _WIN32
           scanf_s("%lf", &DAT(i, j));
#else
           scanf("%lf", &DAT(i, j));
#endif
         }
    }
  /* Read in the initial values for GAMMA */
  for (i = 1; i < 1gamma; ++i)
    {
#ifdef _WIN32
      scanf_s("%lf", \sqrt{2} \sqrt{2} \sqrt{2} \sqrt{2} \sqrt{2} \sqrt{2} \sqrt{2} \sqrt{2} \sqrt{2} \sqrt{2} \sqrt{2} \sqrt{2} \sqrt{2} \sqrt{2} \sqrt{2} \sqrt{2} \sqrt{2} \sqrt{2} \sqrt{2} \sqrt{2} \sqrt{2} \sqrt{2} \sqrt{2} \sqrt{2} \sqrt{2} \sqrt{2}#else
      scanf("llf", \text{ågamma}[i - 1]);#endif
    }
  /* Read in the maximum number of iterations */
#ifdef _WIN32
  scanf_s("%"NAG_IFMT"%*[^\n] ", &maxit);
#else
 scanf("%"NAG_IFMT"%*[^\n] ", &maxit);
#endif
  /* Run the analysis */
  tol = 0.;
  warnp = 0;/* nag_ml_mixed_regsn (g02jbc).
   * Linear mixed effects regression using Maximum Likelihood
  * (ML)
   */
  nag_ml_mixed_regsn(n, ncol, dat, tddat, levels, yvid, cwid, nfv, fvid, fint,
                        nrv, rvid, nvpr, vpr, rint, svid, gamma, &nff, &nrf, &df,
                        &like, lb, b, se, maxit, tol, &warnp, &fail);
  /* Report the results */
  if (fail.code == NEONOROR){
       /* Output results */
       if (warnp := 0){
           printf("Warning: At least one variance component was ");
           printf("estimated to be negative and then reset to zero\n");
         }
      printf("Fixed effects (Estimate and Standard Deviation)\n\n");
      k = 1;if (fint == 1){
           printf("Intercept \$10.4f\$10.4f\n\infty", b[k - 1],
                    se[k - 1]),++k;
         }
      for (i = 1; i \le nf(v; ++i){
           for (j = 1; j \leq 1) = levels[fvid[i - 1] - 1]; ++j)
              {
                if (levels[fvid[i - 1] - 1] != 1 && j == 1) continue;
                printf(
                          "Variable%4"NAG_IFMT" Level%4"NAG_IFMT"%10.4f%10.4f\n",
                         i, j, b[k - 1], se[k - 1];
                ++k;
```

```
}
        }
     printf(''\n'');
     printf("Random Effects (Estimate and Standard Deviation)\n");
     if (svid == 0){
          for (i = 1; i \le mrv; ++i){
              for (j = 1; j \leq 1 levels[rvid[i - 1] - 1]; ++j)
                 {
                   printf("%s%4"NAG_IFMT"%s%4"NAG_IFMT"%10.4f%10.4f\n",
                            "Variable", i, " Level", j, b[k - 1], se[k - 1]);
                   ++k:
                 }
            }
        }
     else
        {
          for (1 = 1; 1 \le levels[svid - 1]; ++1)
            {
              if (rint == 1){
                   printf("%s%4"NAG_IFMT"%s%10.4f%10.4f\n",
                            "Intercept for Subject Level", 1, " ",
                            b[k - 1], se[k - 1]);
                   ++k;}
              for (i = 1; i \leq mrv; ++i){
                   for (j = 1; j \leq 1) = levels[rvid[i - 1] - 1]; ++j)
                     {
                       printf("%s%4"NAG_IFMT"%s%4"NAG_IFMT"%s%4"NAG_IFMT""
                                 "%10.4f%10.4f\n", "Subject Level", l,
                                 " Variable", i, " Level", j, b[k - 1],
                                 se[k - 1]);
                       ++k;}
                 }
            }
        }
     print(f("\n^n);printf("%s\n", " Variance Components");
      for (i = 1; i \leq nvpr + rint; ++i)
        {
          printf("%4"NAG_IFMT"%10.4f\n", i, gamma[i - 1]);
        }
     printf("s\$10.4f\n\n", "SIGMA^2 = ", gamma[nvpr + rint]);
     \begin{array}{lll} \texttt{printf("8s\$10.4f\n}\n''', "-2LOG LIKE & = ", \texttt{like}); \\ \texttt{printf("8s\$"NAG_IFMT"\n", "DF & = ", \texttt{df}); \end{array}printf("sss"NAG_IFMT" \n\'n", "DF
   }
 else
   {
     printf("Routine nag_ml_mixed_regsn (g02jbc) failed, with error"
              " message:\n%s\n", fail.message);
   }
END:
 NAG_FREE(b);
 NAG_FREE(dat);
 NAG_FREE(gamma);
 NAG_FREE(se);
 NAG_FREE(fvid);
 NAG_FREE(levels);
NAG_FREE(rvid);
 NAG_FREE(vpr);
 return exit_status;
```
}

#### 10.2 Program Data

```
nag_ml_mixed_regsn (g02jbc) Example Program Data
24 5 3 1 1
14323
134532011
1
56 1 1 1 1
\frac{1}{50} 1 2 1 1
39 1 3 1 1
30 2 1 1 1
36 2 2 1 1
33 2 3 1 1
32 3 1 1 1
31 3 2 1 1
15 3 3 1 1
30 4 1 1 1
35 4 2 1 1
17 4 3 1 1
41 1 1 2 1
36 1 2 2 2
35 1 3 2 3
25 2 1 2 1
28 2 2 2 2
30 2 3 2 3
24 3 1 2 1
27 3 2 2 2
19 3 3 2 3
25 4 1 2 1
30 4 2 2 2
18 4 3 2 3
1.0 1.0
```
# 10.3 Program Results

-1

nag\_ml\_mixed\_regsn (g02jbc) Example Program Results

Fixed effects (Estimate and Standard Deviation)

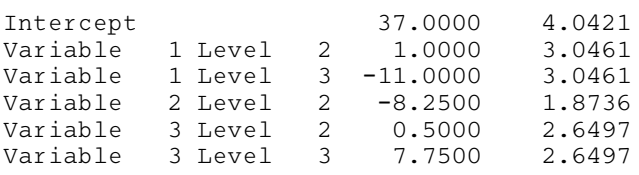

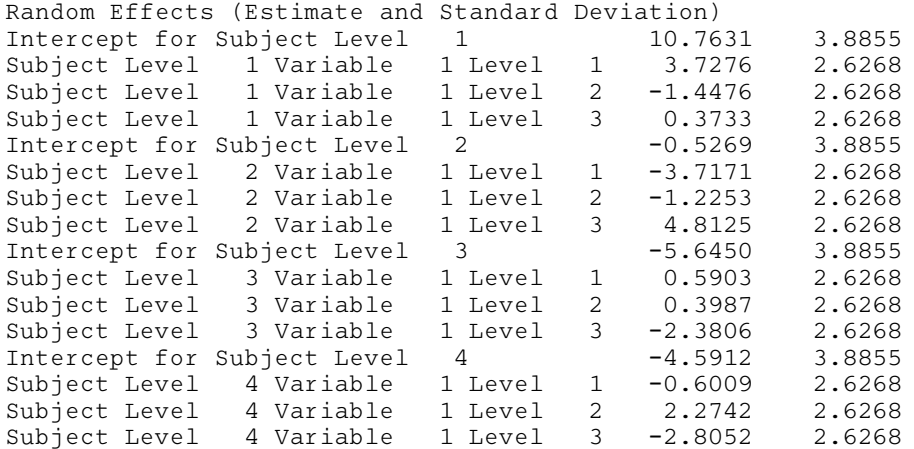

Variance Components

 $\frac{1}{2}$  46.7969

2 11.5365

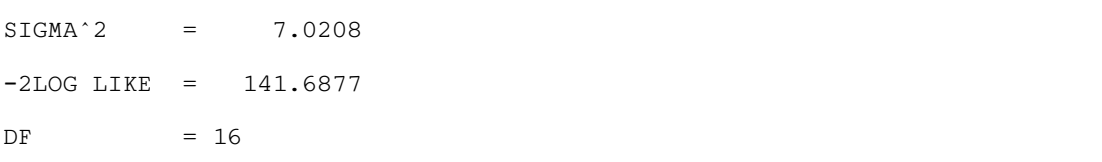